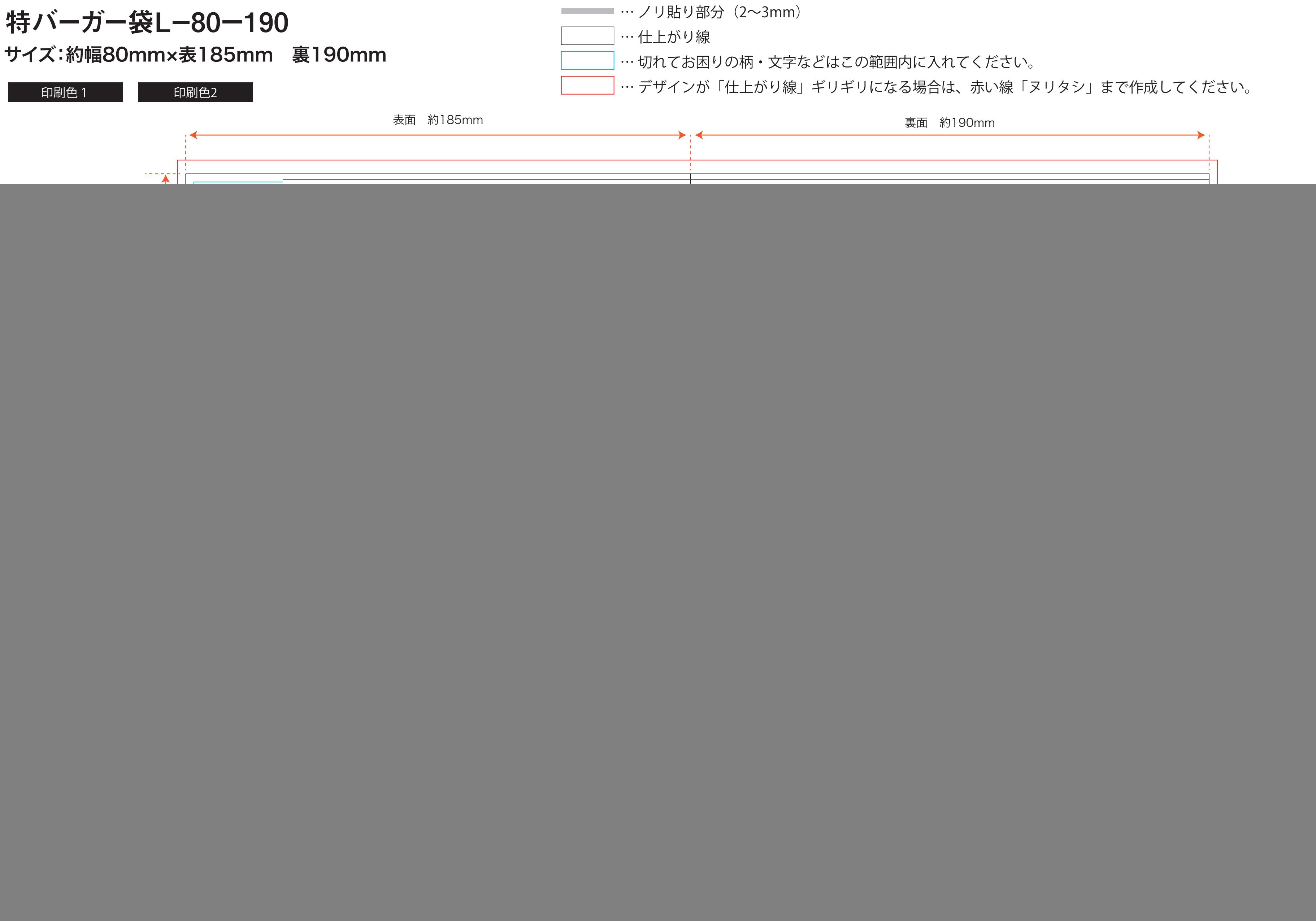

![](_page_0_Picture_69.jpeg)